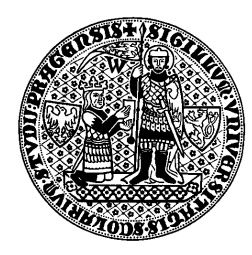

# UNIVERZITA KARLOVA V PRAZE KATOLICKÁ TEOLOGICKÁ FAKULTA

 $\check{\text{C}}$ .j. 2827/07 V Praze dne 21. prosince 2007

Příloha č. 7 k Opatření děkana č. 10/2007 "Řád užívání informační, komunikační a multimediální techniky"

# ICT pokyny pro studenty

## Čl. 1 Obecná ustanovení

Na základě Opatření děkana č. 10/2007 "Řád užívání informační, komunikační a multimediální techniky" a jeho příloh (dále jen nadřízené Řády), vydávám tento pokyn, jehož cílem je objasnit studentům specifické procedurální postupy týkající se výpočetní techniky na fakultě. Význam jednotlivých zde použitých odborných výrazů je shrnut v příloze č. 2 k Opatření děkana č. 10/2007 ("ICT výklad pojmů").

Každý student, který přichází do styku s fakultní výpočetní technikou, je povinen se s tímto pokynem seznámit.

## Čl. 2 Zřízení uživatelského účtu

Každý student Katolické teologické fakulty může požádat správce sítě o zřízení nebo odblokování doménového uživatelského účtu.

Co je to doména, co je to doménový uživatelský účet a k čemu slouží je popsáno v příloze č. 2 k Opatření děkana č. 10/2007 ("ICT výklad pojmů"). V jakém stavu se může nacházet doménový uživatelský účet je popsáno v Čl. 5 tohoto pokynu. Jak komunikovat se správcem sítě a kdo je správce sítě, je popsáno v Opatření děkana č. 10/2007. Kancelář správce sítě se nachází v 1. patře fakulty, v levém křídle budovy, v rohu mezi učebnami P6 a P8, číslo dveří 1041.

Interní telefonní linka: 312 E-mailová adresa: helpdesk@ktf.cuni.cz

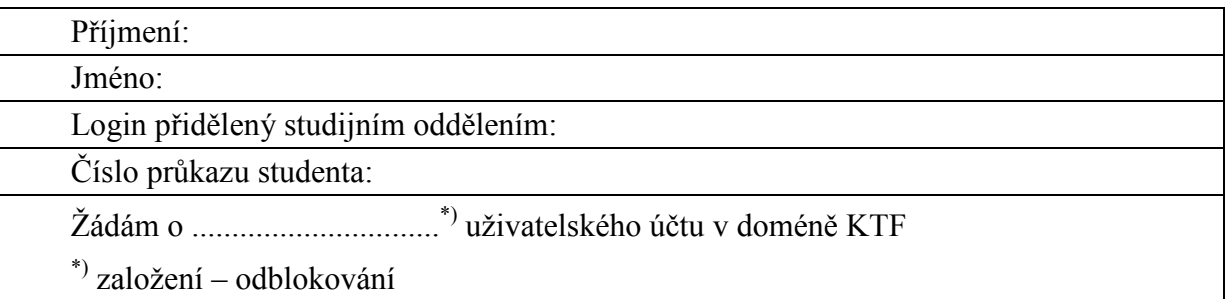

Vzor žádanky o zřízení nebo odblokování doménového uživatelského účtu

## Čl. 3 Podmínky pro zřízení uživatelského účtu

Uživatelský účet nelze založit v případě, kdy (nový) student ještě nemá přidělen tzv. LOGIN ve studijním informačním systému (SIS). LOGIN je zkratka složená ze 4 prvních písmen příjmení studenta, prvního písmene z křestního jména, číslovky roku nástupu na studia a dalších rozlišujících znaků. LOGIN přiděluje studijní oddělení.

#### Čl. 4 Podmínky pro zařazení do kreditního systému Safe-Q

Nezbytnou podmínkou pro zařazení studenta do Safe-Q je to, že student musí mít zřízen doménový uživatelský účet a musí na své jméno vlastnit studentský průkaz nebo studentský průkaz s ISIC. Číslo průkazu musí být zaevidováno ve studijním informačním systému (zařizuje rektorát) a přiřazeno k doménovému uživatelskému účtu (zařizuje správce sítě).

#### Čl. 5 Stav uživatelského účtu

Každý uživatelský účet (doménový i lokální) se může nacházet v těchto stavech:

- plně funkční
- zablokovaný
- nepřístupný
- zrušený

Přihlásit se lze pouze na účet, který je v prvním z vyjmenovaných stavů. Zablokovaný účet lze odblokovat a převést plně funkční (zařídí správce sítě). Nepřístupný účet je takový účet, ke kterému uživatel zapomněl heslo. Převedení na plně funkční účet provede správce sítě, ale tento úkon je již zpoplatněn (viz příslušné Opatření děkana). Zrušený účet je takový, který nebyl používán déle než 6 měsíců. Zrušený účet obnovit nelze, musí se založit nový (stejný).

#### Čl. 6 Závěrečná ustanovení

Zřízení doménového uživatelského účtu není povinné. Obcházení těchto procedurálních postupů není přípustné.

Tímto pokynem se ruší č.j. 1421/07 Příloha č. 3 "ICT pokyny pro studenty" ze dne 14. června 2007 k Opatření děkana č. 10/2007 "Řád užívání informační, komunikační a multimediální techniky."

Tento pokyn nabývá okamžité platnosti a účinnosti.

Roman Štec správce sítě